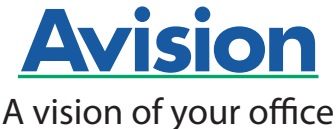

# Avision | Scanner de Documentos AD340GFWN

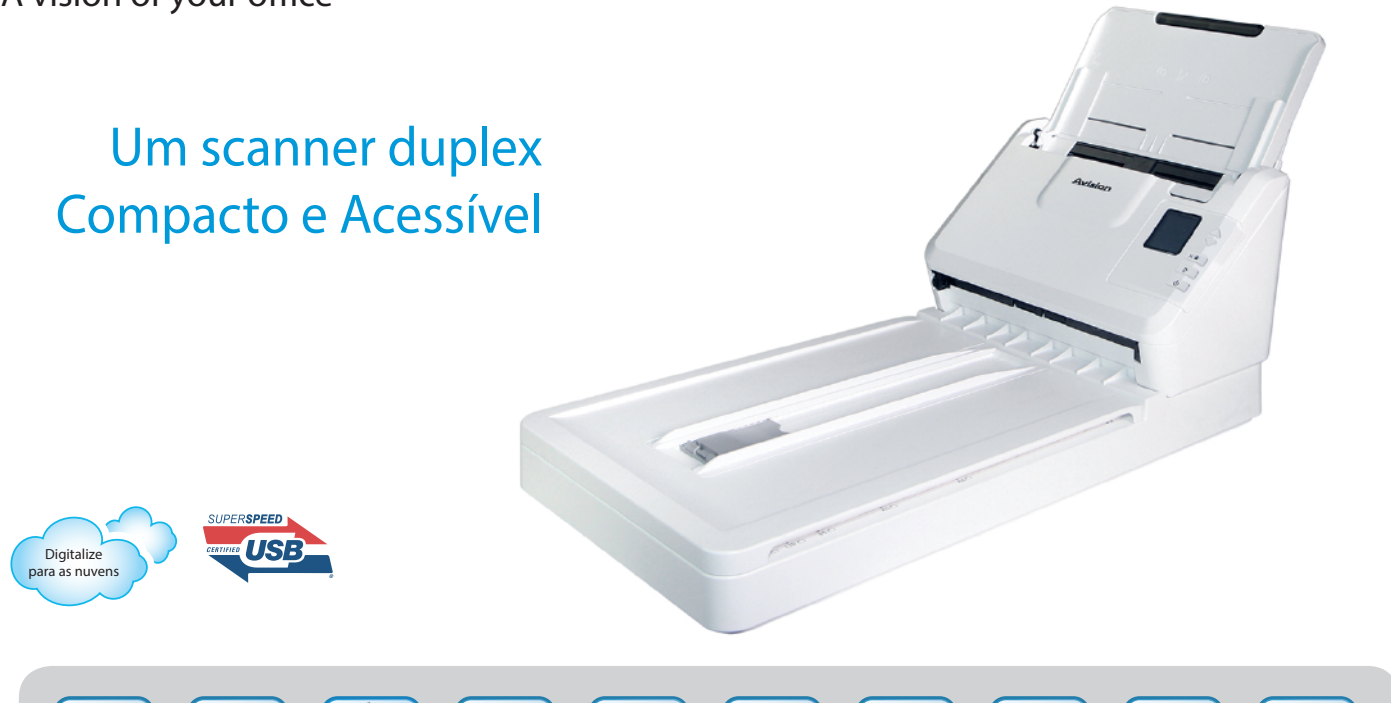

# Características:

600

 $DPI$ 

Digitaliza documentos frente e verso até o tamanho ofício através do ADF

**A4** 

- $\bullet$ Rápida digitalização de até 40 ppm e 80 ipm a 300 dpi no modo colorido, tons de cinza ou preto e branco
- Fácil de transportar devido ao design compacto
- USB 3.2 Gen 1 de alta velocidade
- Scanner de rede Ethernet e Wi-Fi
- Sensor ultra-sônico
- Tecnologia LED
- ADF com capacidade de 50 folhas
- Digitalização de página longa de até 6 metros (200 dpi, colorido / duplex)
- Painel intuitivo
- Ciclo diário de até 8.000 documentos
- Digitalização de lotes mistos (tamanhos e gramaturas diferentes através do ADF)

# **Visão Geral**

Cartõe

50

**Duplex** 

O AD340GFWN é um scanner duplex de 40 ppm / 80 ipm e com rápida alimentação de documentos, ideal para empresas que necessitam de digitalização de cartões rígidos de até 1.25 mm de espessura, tais como: cartões de visita, cartão de crédito, CPF. entre outros tipos de documentos. O AD340GFWN tem a capacidade de alimentação de documentos com gramatura de 27 a 413 g/m<sup>2</sup>. A detecção ultra-sônica de alimentação múltipla garante que não se perca uma página de documentos no seu trabalho do dia a

40 80

ppm ipm

#### Digitalização via Wi-Fi

Incorporado com Wi-Fi, o AD340GFWN pode funcionar como um dispositivo sem fio para digitalizar e receber imagens diretamente em seus dispositivos móveis

#### Um scanner de rede

Depois de conectar-se à LAN através do cabo Ethernet, instale o software Virtual Scanner Link, uma ferramenta de configuração de rede da Avision para encontrar e conectar o scanner na rede. Em seguida, você pode iniciar uma digitalização no computador diretamente no botão do scanner. O que é melhor, o scanner de rede permite que você mude para outros computadores na rada convenientemente pressionando e segurando os botões Digitalizar e Cancelar. Os usuários da rede podem realmente apreciar a digitalização e receber a imagem em seus próprios computadores

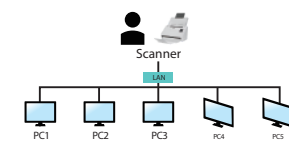

#### Alta resolução óptica de 600 dpi

Com uma resolução óptica de 600 dpi e uma tecnologia avançada de processamento de imagens, você pode obter uma digitalização segura de documentos que podem ser convertidos na melhor qualidade de imagem. Além disso, com o módulo CIS (Sensor de imagem de contato) integrado, o AD340GWN não precisa aguardar para fazer sua calibragem.

#### Detecção ultra-sônica de múltipla alimentação

Wi-F

6 mts

Documento:

Longos

Sensor<br>tra sônig

Graças à funcionalidade de detecção ultra-sônica de alimentação múltipla integrada, papéis sobrepostos são detectados através da espessura dos documentos. Quando a alimentação múltipla for detectada, uma mensagem de erro será exibida.

n T

**Ethernet** 

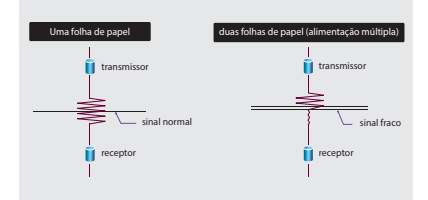

#### Visor LCD gráfico colorido

O AD340GFWN é fácil de usar através do visor LCD e dos botões no painel. Selecionando seu destino e

pressionando o botão "Digitalizar", a digitalização pode ser feita e a imagem digitalizada pode ser enviada para o aplicativo de destino especificado, como e-mail, impressora ou aplicativo de software de edição de imagens favorável. Até nove configurações e destinos de

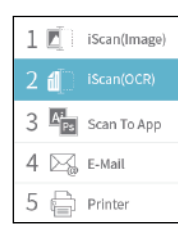

digitalização usados com freguência podem ser predefinidos para diferentes necessidades de digitalização.

#### O que vem incluso

O scanner AD340GFWN possui drivers TWAIN e ISIS e inclui um conjunto de aplicativos versáteis, como o Avision Button Manager V2, o AVScan X, Nuance PaperPort SE 14 e o Virtual Scanner Link

# Funções avançadas do driver

Os drivers easy-to-use da Avision oferecem vários recursos úteis, como detecção automática de cor, combinação de cores, para melhorar a sua qualidade de imagem e melhorar a sua produtividade.

#### Multi-stream

Digitaliza uma imagem e mostra  $2 \sim 3$  imagens em diferentes modos de uma só vez, como por exemplo (P&B, Tons de cinza e Colorido).

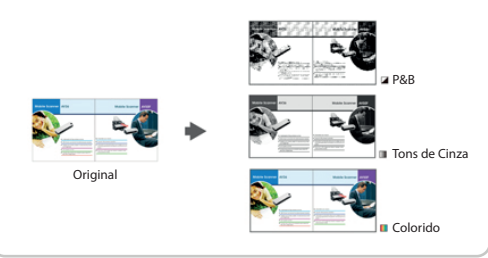

### **Color Matching**

Use os parâmetros com padrão (perfil ICC) para obter cores exatas de suas fotos.

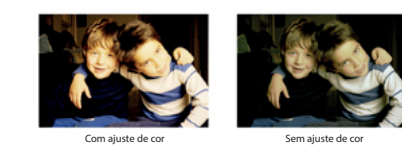

#### **Color Drop Out**

Permite que você ajusta e remova as cores RGB (vermelha, verde, azul) ou uma cor específica em sua imagem digitalizada. Este recurso é usado para aguçar o seu texto quando utilizar em um software de OCR.

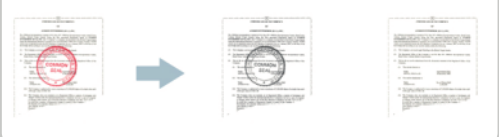

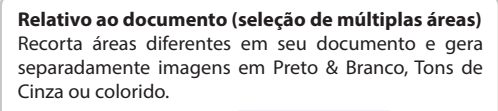

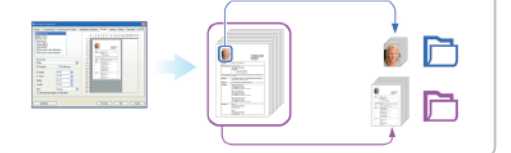

### Alinhamento automático (Deskew)

Alinha automaticamente os documentos que venham ser digitalizados de forma desalinhada.

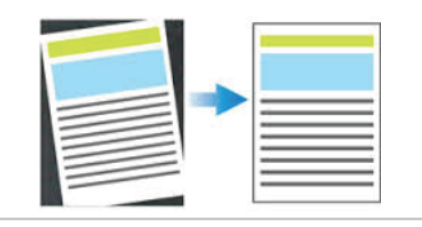

# Remoção de páginas em branco

Páginas em branco podem ser automaticamente detectadas e removidas. Esse recurso reduz o tamanho do arquivo excluindo páginas em branco dentro de uma imagem digitalizada. Além disso, também reduz a preparação de documentos, você pode colocar tanto documentos simplex ou frente e verso no mesmo lote.

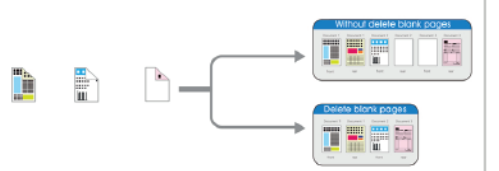

#### Rotação automática de documentos

Documentos podem ser digitalizados em qualquer orientação, reduzindo os requisitos de preparação. Este recurso gira automaticamente a imagem para ser exibida no modo de leitura.

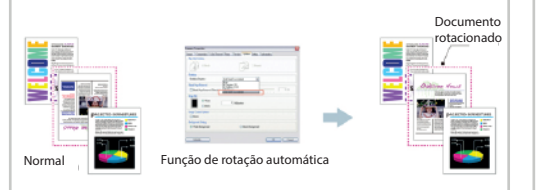

#### Função inverter / espelho

Inverter : Inverte o brilho e as cores da imagem

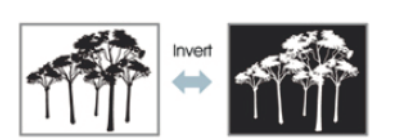

Espelho: Inverte o lado direito e esquerdo de sua imagem.

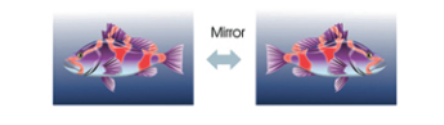

#### Recorte automático (Autocrop)

Recorte automático dos documentos de acordo com o tamanho do papel.

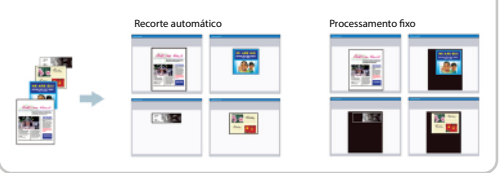

#### Binarização - Dinamic Threshold

Quando os documentos originais estão sujos ou danificados, contendo marcas, tipos de letra branca, etc, a ferramenta de aprimoramento de imagem inteligente ajuda a criar imagens nítidas e precisas.

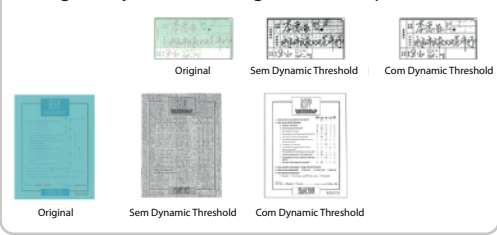

#### **Despeckle**

Ocasionalmente pequenas pontos ou manchas aparecem no fundo de uma imagem digitalizada. Remover manchas indesejadas fornece uma imagem mais limpa para processamento de OCR, e também ajuda a reduzir o tamanho do arquivo compactado.

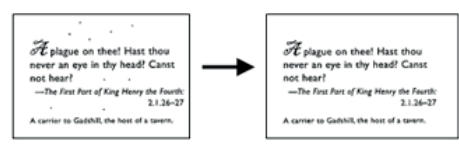

#### Impressão digital

A ferramenta usada para manter controle de documentos para carimbar texto em suas imagens digitalizadas

#### Detecção automática de cor

Detecta automaticamente documentos coloridos digitalizando em modo colorido e detecta documentos preto em branco digitalizando em modo monocromático.

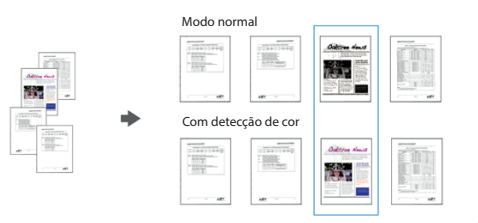

#### Digitalização de documentos longos

O sistema de alimentação de papel permite digitalizar documentos excepcionalmente longos. Isto é ideal para a digitalização de diagrama de engenharia ou outros documentos especiais como formulário contínuo.

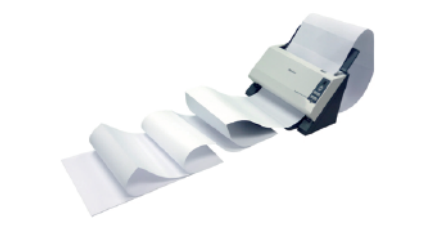

#### Múltiplo cropping (somente scanners com mesa)

Coloque vários documentos sobre o scanner de mesa e crie várias imagens individualmente cortadas em uma única digitalização.

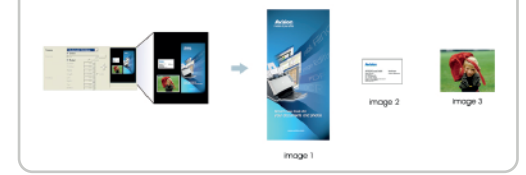

#### Mesclar duas imagens em apenas uma imagem

Caso seu scanner seja duplex, o driver permite digitalizar um documento de tamanho A3 de uma forma inovadora. Basta dobrar o documento A3 ao meio, e em seguida, coloque o papel em uma folha de transporte, o scanner digitaliza os dois lados e mescla tornando o documento em tamanho original (A3).

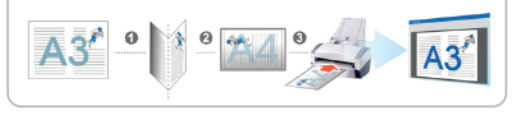

### Remoção de perfurações no documento

Você pode remover perfurações da imagem digitalizada.

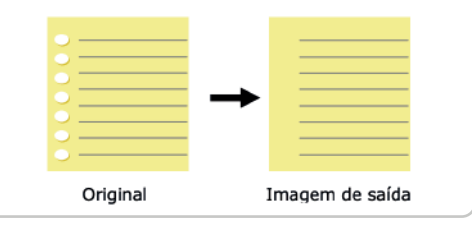

#### Preenchimento de bordas

Preenche as bordas das imagens em preto ou branco

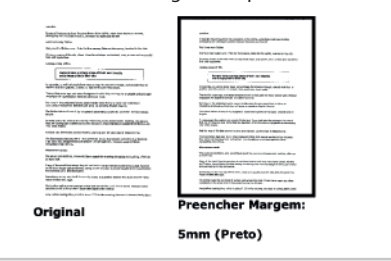

\*As informações acima são apenas algumas das principais funções do scanner

# Avision | Scanner de Documentos AD340GFWN

# **Avision Button Manager V2**

-Conclua sua digitalização em uma única etapa

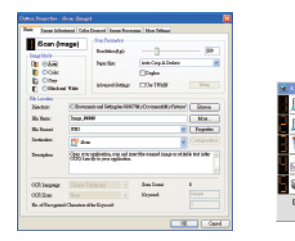

Button Manager V2 tela principal

O Button Manager V2 facilita a digitalização e o envio da imagem para seus destinos favoritos com o pressionar de um botão. Possui um recurso inovador que permite digitalizar e carregar automaticamente o documento digitalizado em repositórios populares na nuvem, como Google Docs, Microsoft SharePoint ou FTP. Além disso, o recurso iScan permite inserir a imagem digitalizada ou o texto reconhecido após o processo opcional de OCR no seu editor de texto, como o Microsoft Word, para que você faça seu trabalho com facilidade e rapidez. O BM permite você a criar lotes de imagens e diretórios com o nome do perfil, data e hora, números sequenciais contidos na imagem ou ainda permite que você nomeie seu arquivo digitalizado para indexação, baseado nos caracteres reconhecidos pelo OCR. Esse recurso é útil quando se deseja reconhecer e indexar os caracteres ou números depois de uma palavra específica, tais como ordem de compra ou de código de barras.

PAPERPORT SE 14

### **AVScan X**

-Ferramenta inteligente de gerenciamento de documentos

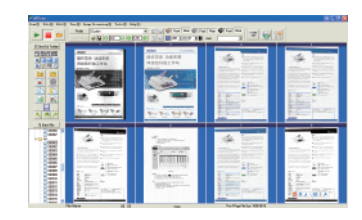

AVScan X tela principal

Document Imaging é o primeiro passo do Gerenciamento de Documentos. No entanto, imagens de baixa qualidade podem causar sérios problemas aos processos de indexação ou armazenamento posteriores. Isso pode aumentar os custos de mão-de-obra de digitalização e diminuir a precisão do OCR. O AVScan X garante que todos os documentos sejam verificados e polidos no momento em que são digitalizados, de forma que a qualidade da imagem seja garantida antes de estarem prontos para uso e outros fins.

O AVScanX é uma solução inteligente de digitalização e arquivamento eletrônico. O AVScan X possui recursos distintos que convertem e indexam informações digitalizadas em documentos eletrônicos para fácil armazenamento e recuperação rápida

TWA IN

direito de interpretar a<br>Onde o produto de terceiros

eserva<br>presas.

altera

perspectivas e o de sign do<br>encionados neste docume

e pro

\*opcional

 $S_{\text{max}}$ 

# **Nuance PaperPort SE14** - A escolha profissional para organizar e compartilhar seus documentos

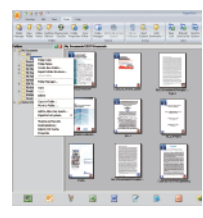

PaperPort SE14 tela principa

O PaperPort SE 14 é a solução de digitalização e gerenciamento de documentos mais popular da Nuance, cuidadosamente projetada especificamente para uso em escritórios. Parte do arquivo tradicional, parte da área de trabalho de documentos digitais, o PaperPort SE 14 é a maneira mais rápida e fácil de digitalizar, compartilhar, pesquisar e organizar seus documentos. Além disso, o PaperPort SE 14 agora oferece acesso a qualquer momento e em qualquer lugar aos arquivos mais importantes, é conveniente para você - usando um PC, Mac, iPhone, iPad ou dispositivo Android.

**RoHS** 

# Especificações

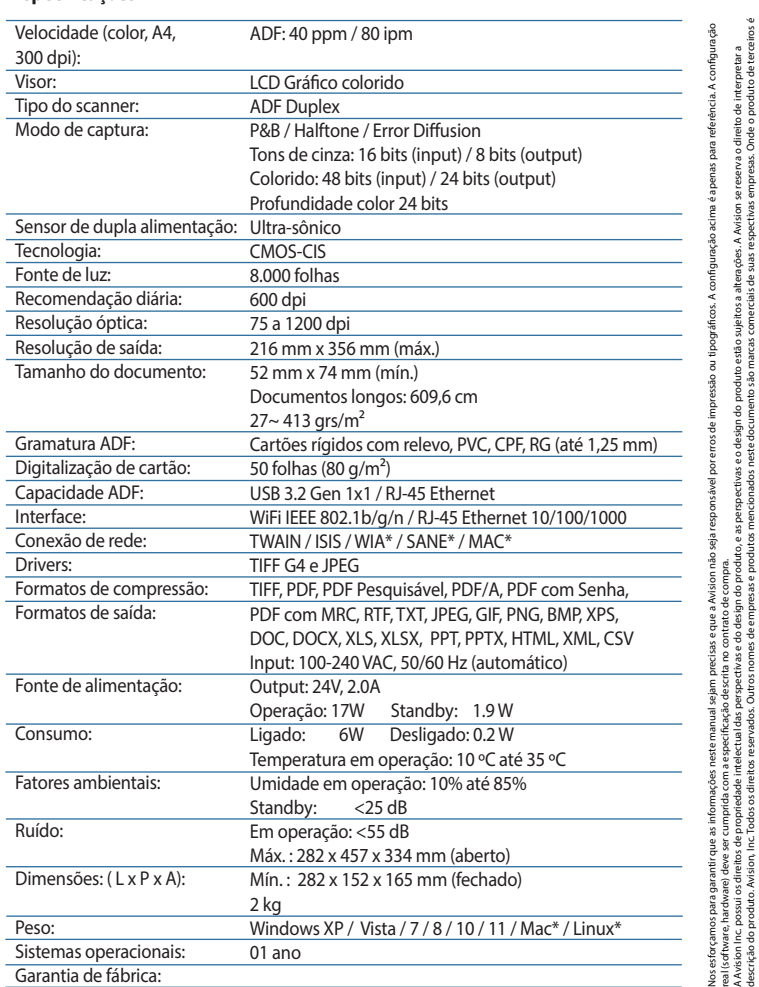

Avision

Button Manager V2  $AVScan X$ 

.<br>Lespecificações estão sujeitas a alterações sem aviso prévio.<br>Lvelocidades de digitalização podem variar devido ao ambiente de sistema utilizado.

Características do driver do scanner AD340GWN

Dropout eletrônico de cores Função multistreaming Reconhecimento automático de cores Brilho e contraste Redução de ruído Auto alinhamento (deskew) Aperfeiçoamento dos vários tipos de documentos Eliminação de bordas (autocrop) Inversão de pixels (bitonal) Remoção de fundos e ruídos (despeckle) Suavização de fundo (colorido) Detecção e remoção de páginas em branco Rotação automática baseado no conteúdo Rotação manual da orientação das imagens Rotação 90, 180 e 270 graus Reorganização de documentos com múltiplas imagens Suporte a documentos A3 (\*opcional) Deteccão de fim de página Reconhecimento de código de barras Entre outras funcões...

#### Requisito mínimo do sistema

Intel Core i3 ou superio Memória: 2GB (32bits Windows) AGR (64hite Windows) DVD-ROM: DVD ROM Driver USB: 3.2 Gen 1x1 Sistema operacional Windows Windows XP SP3, Vista, 7, 8.x, 10, 11 (32 & 64 bit)

#### Conteúdo

Scanner AD340GWN Fonte de energia Guia ránido Cabo USB CD-ROM inclui: Drivers (TWAIN / ISIS) Avision Button Manager V2 Avision AvScan X, Nuance PaperPort SE 14, Virtual Scanner Link

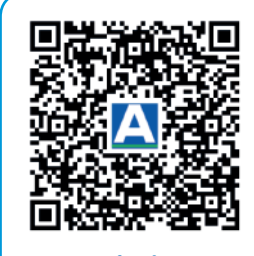

www.avision.com.b